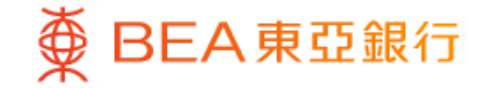

Prepared by The Bank of East Asia, Limited 由東亞銀行有限公司編寫

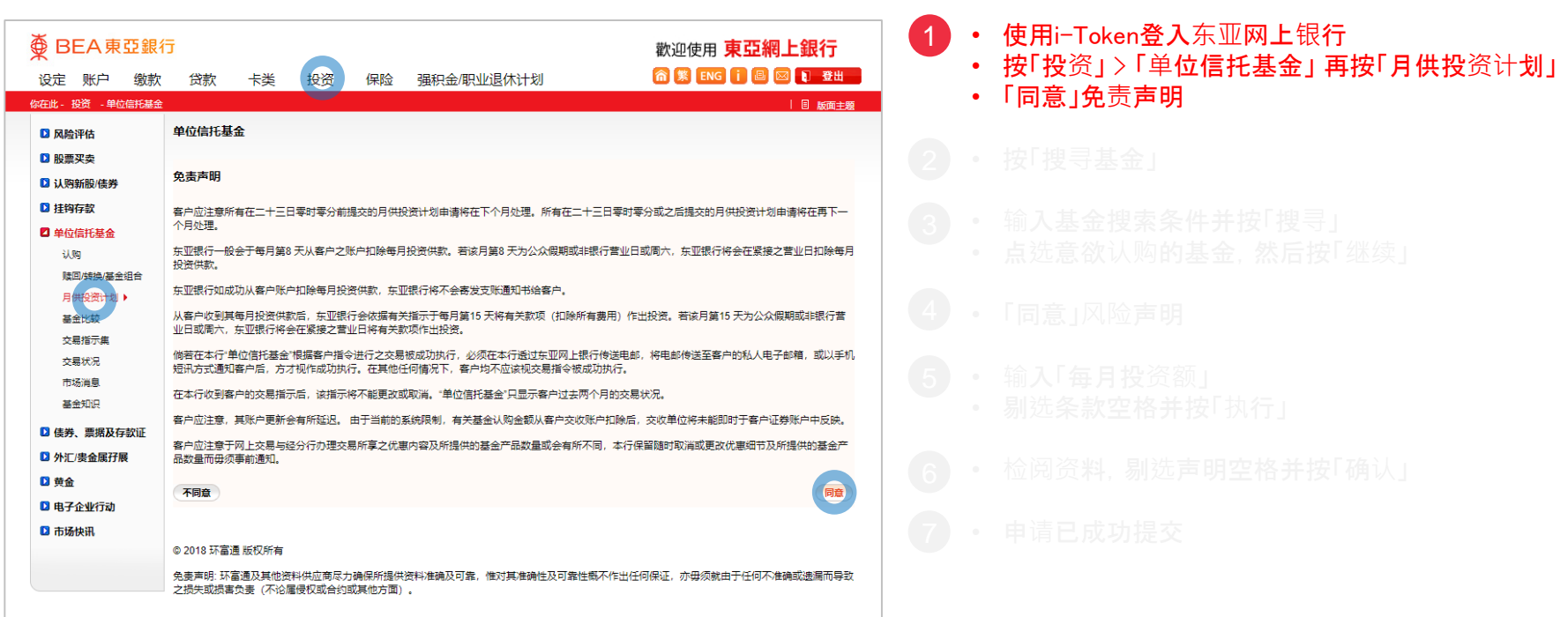

变 BEA 東亞銀行

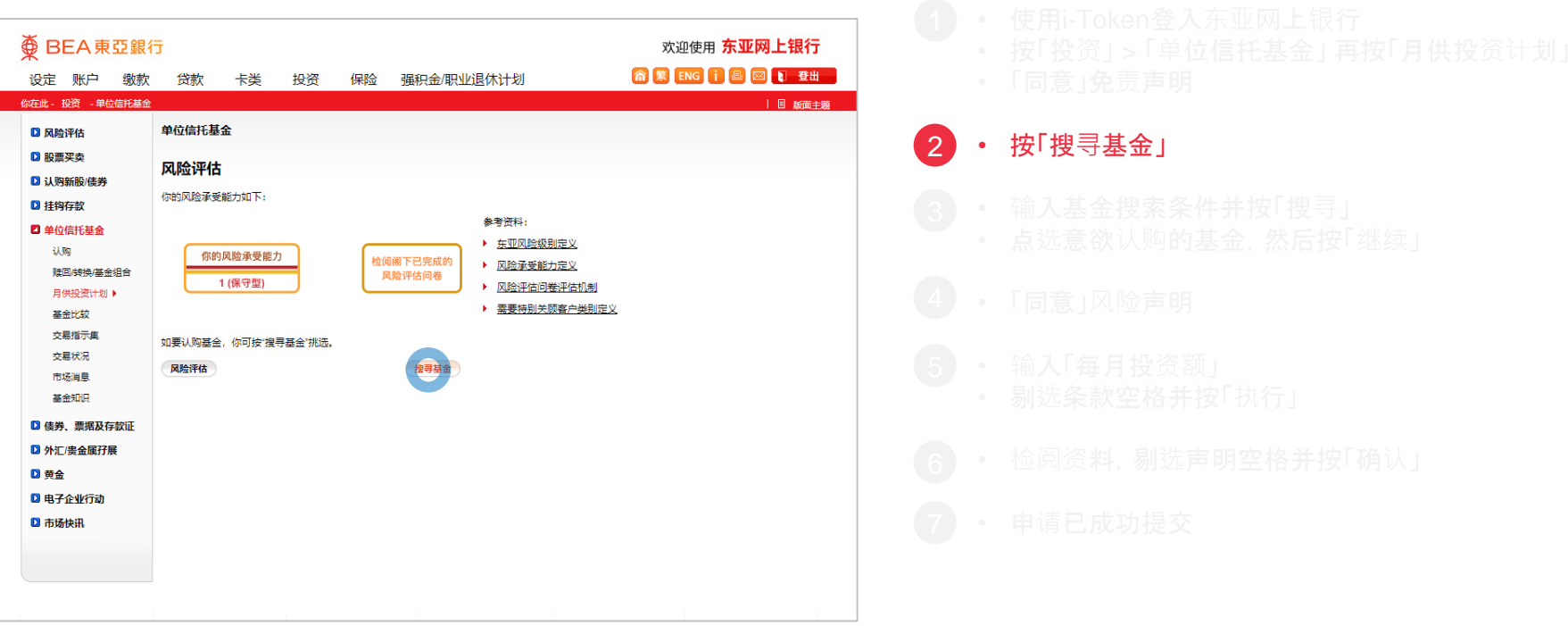

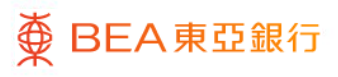

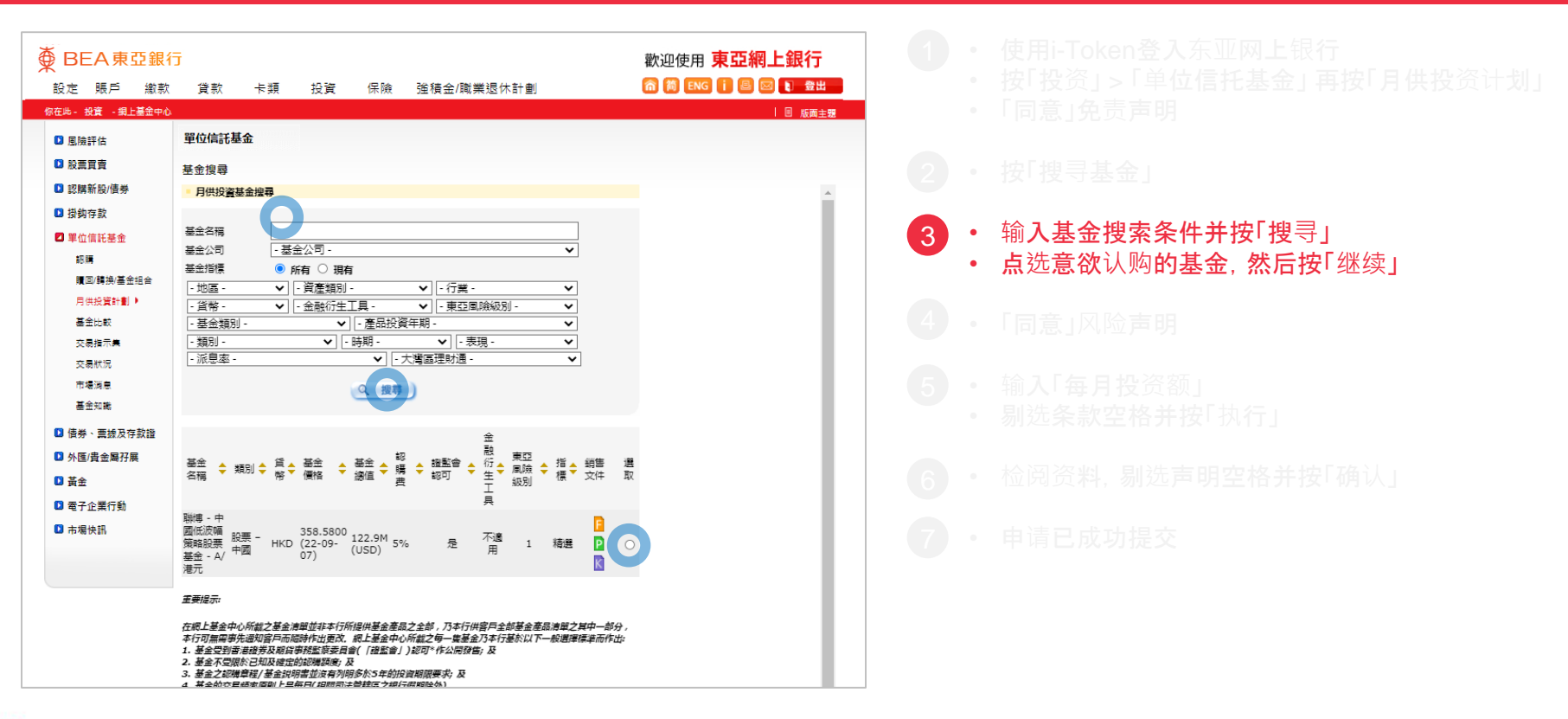

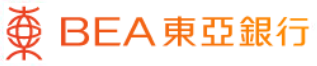

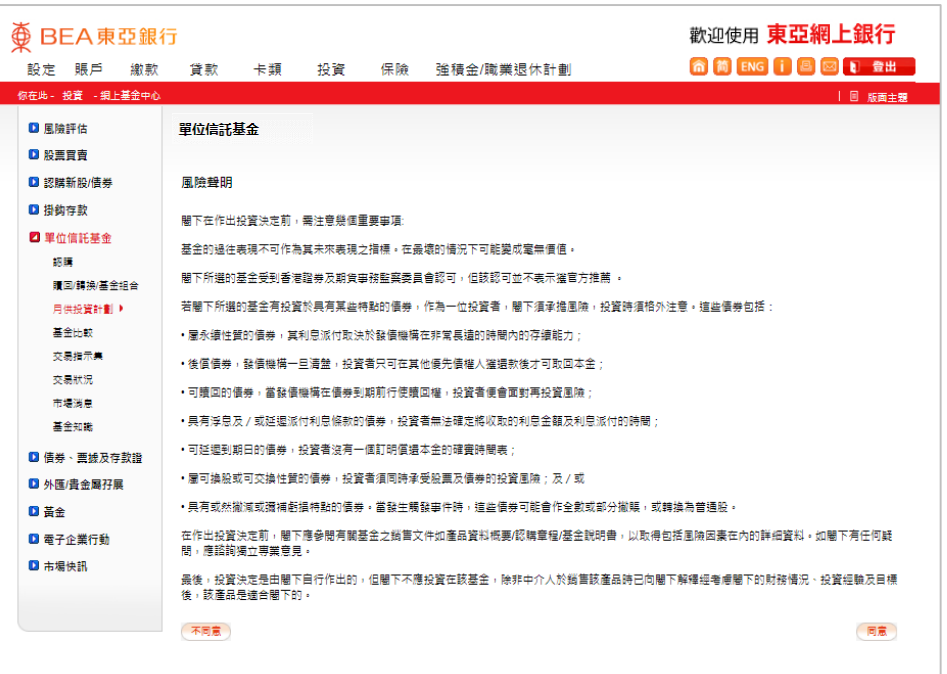

• 「同意」风险声明 4

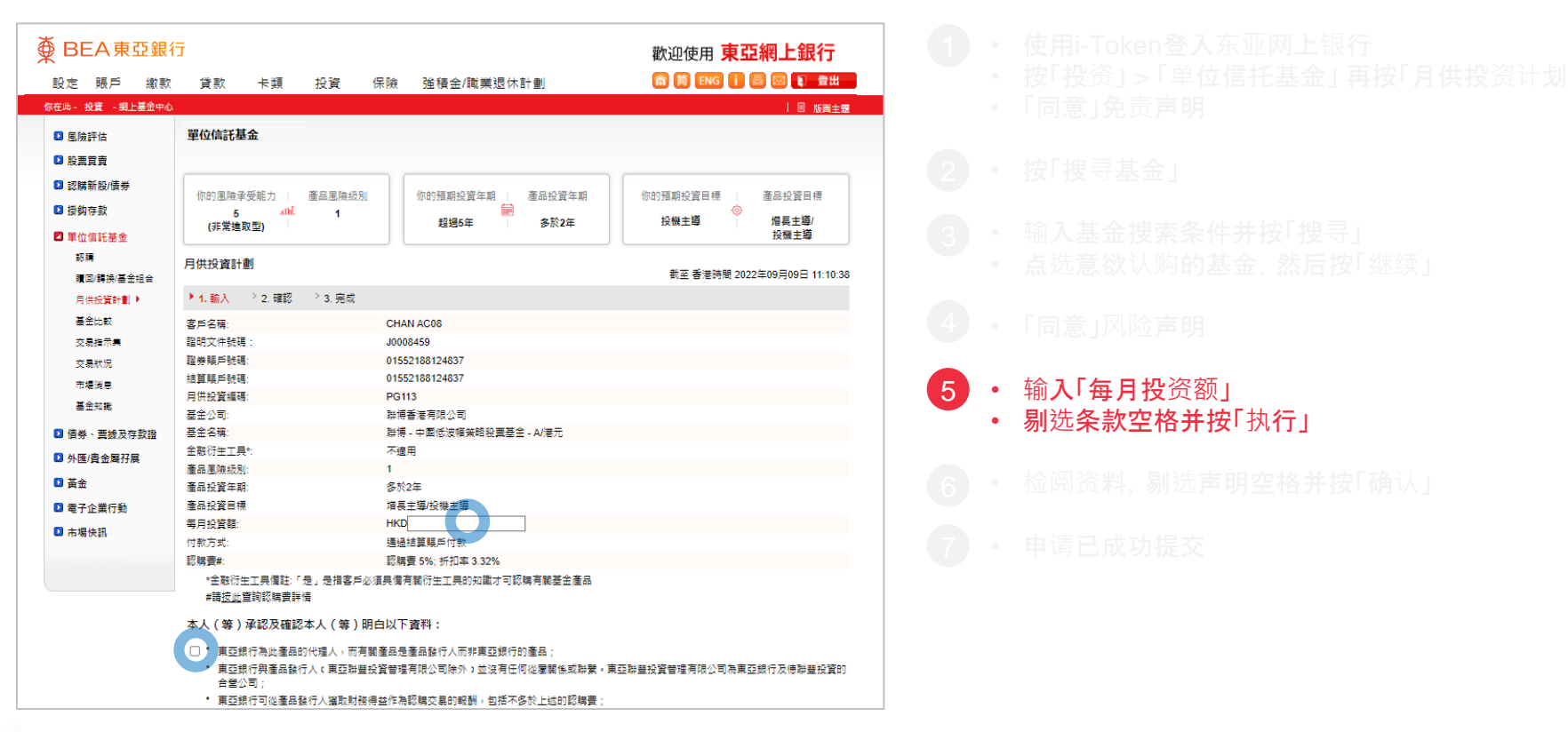

#### **<BEA東亞銀行**

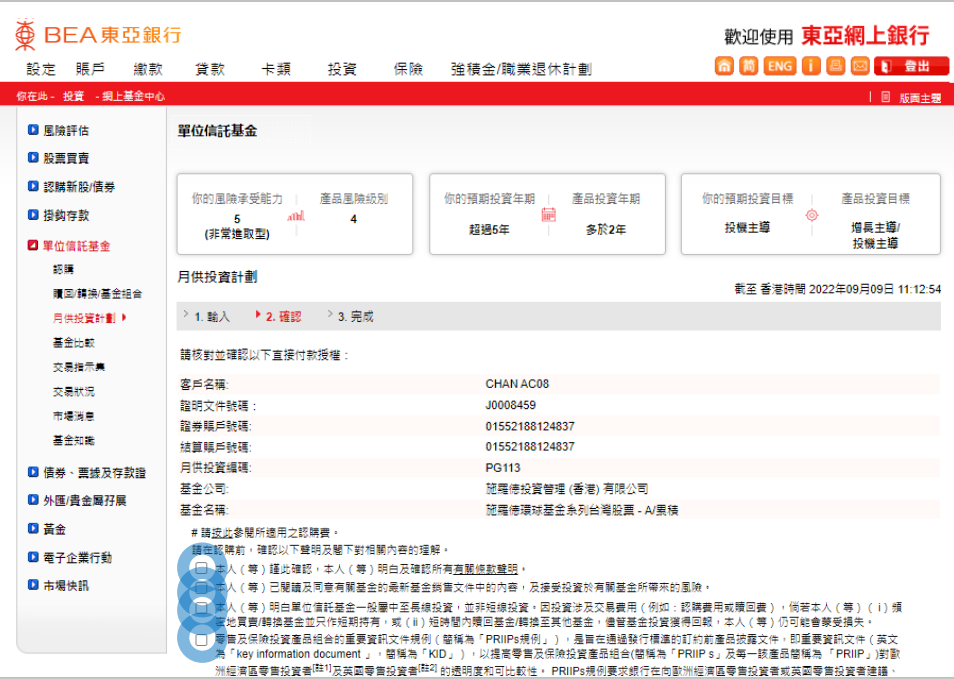

• 检阅资料,剔选声明空格并按「确认」 6

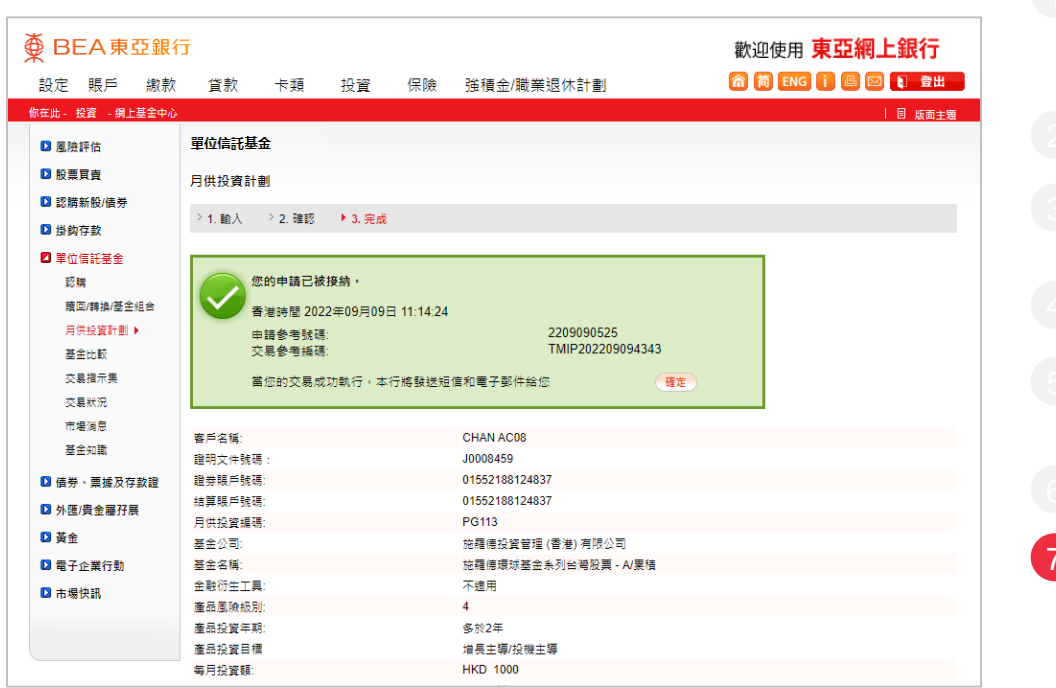

• 申请已成功提交 7